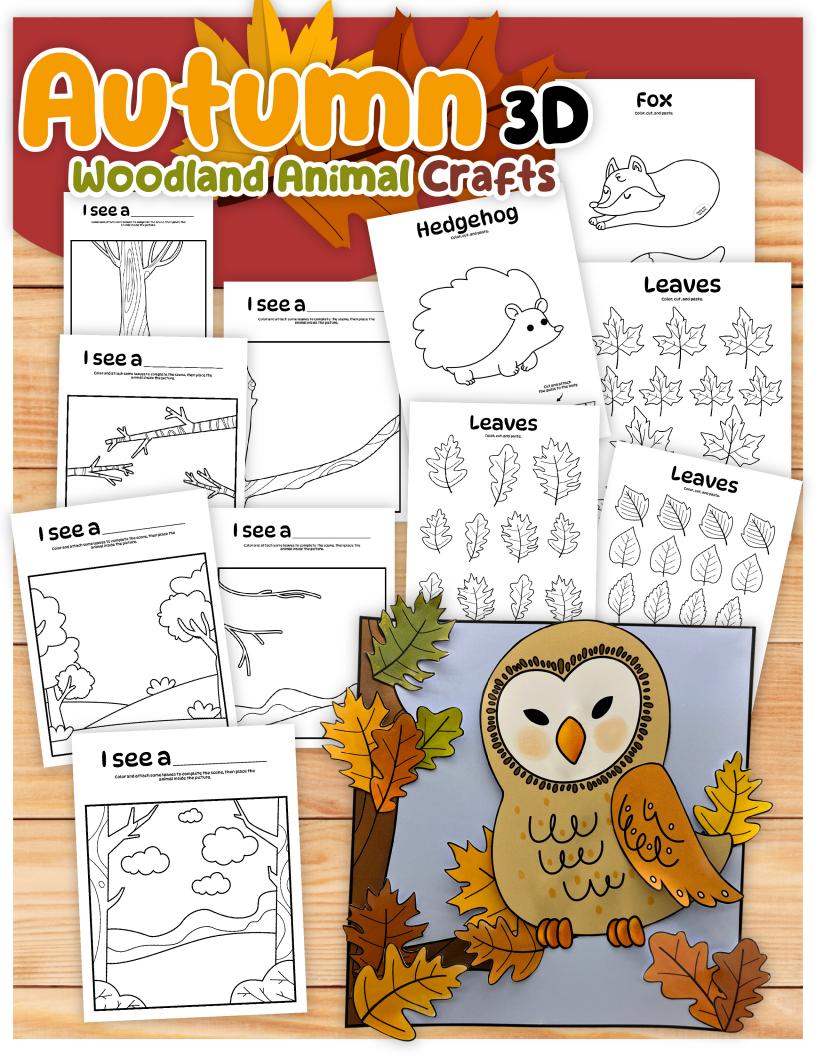

## I see a\_

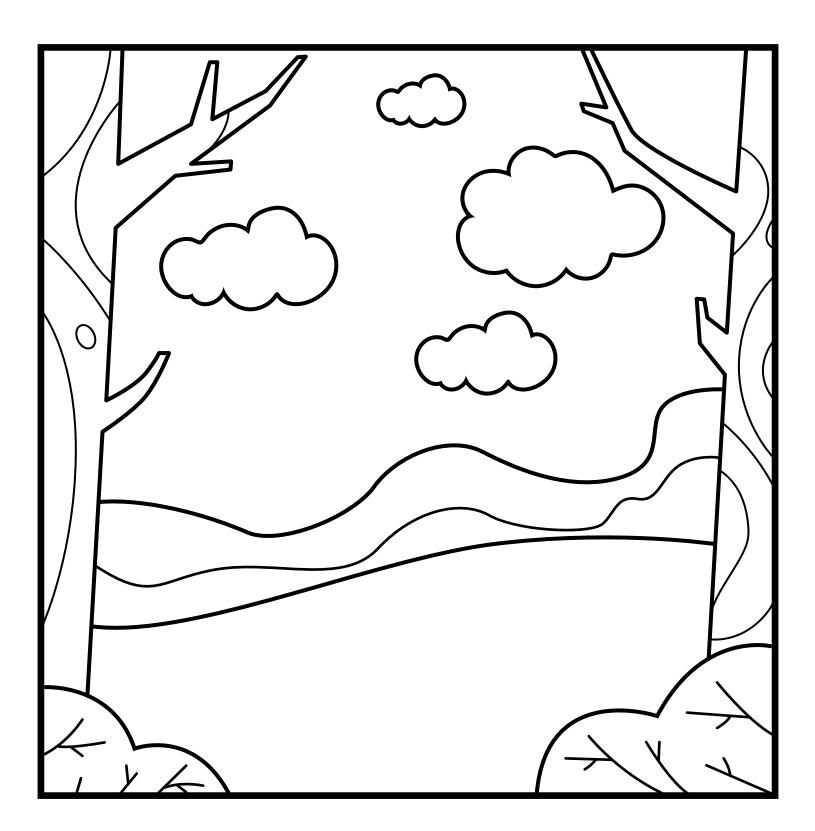

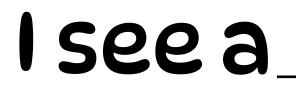

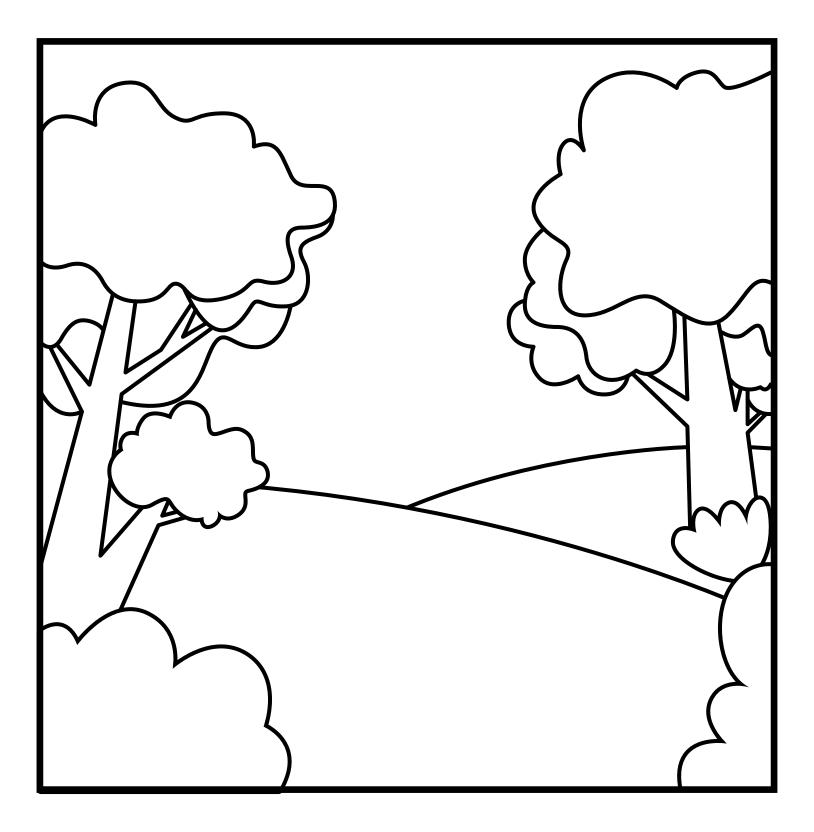

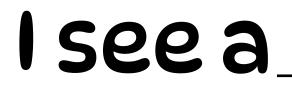

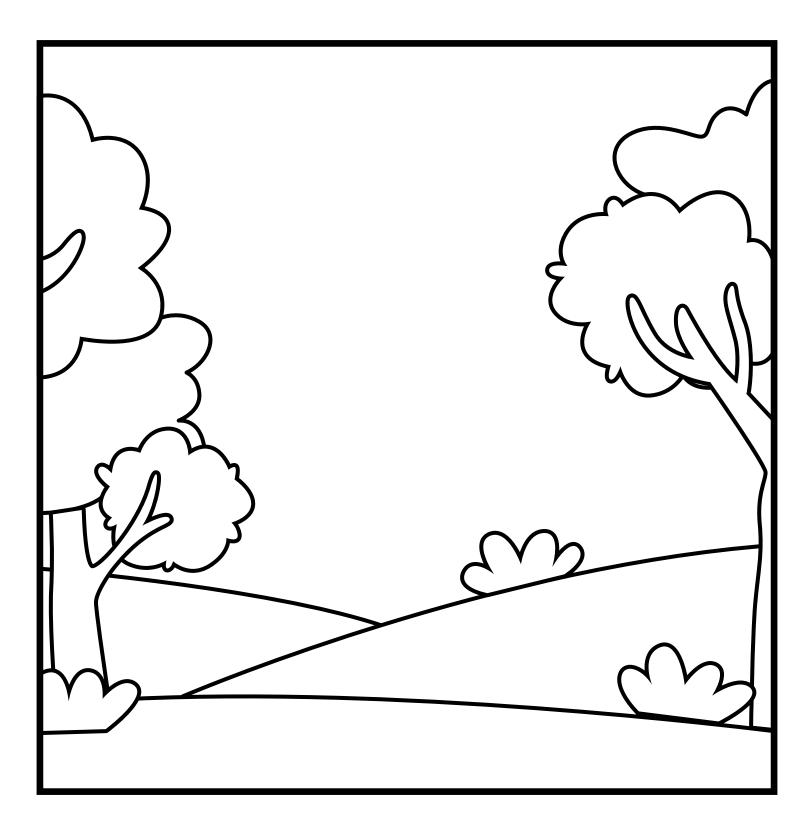

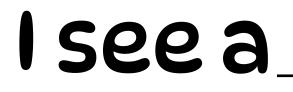

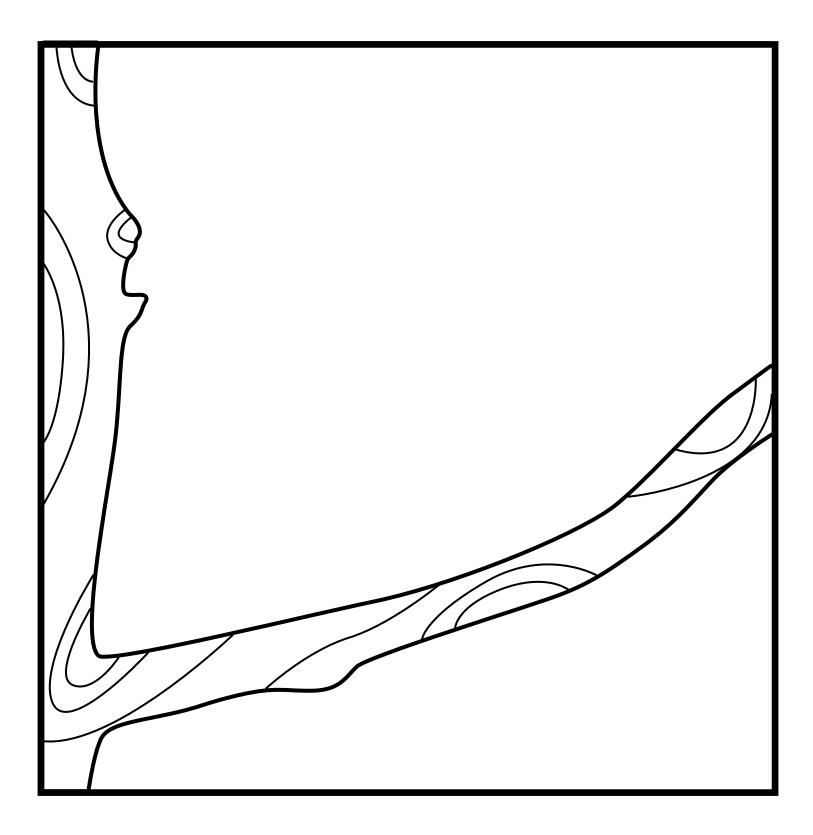

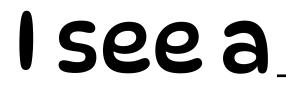

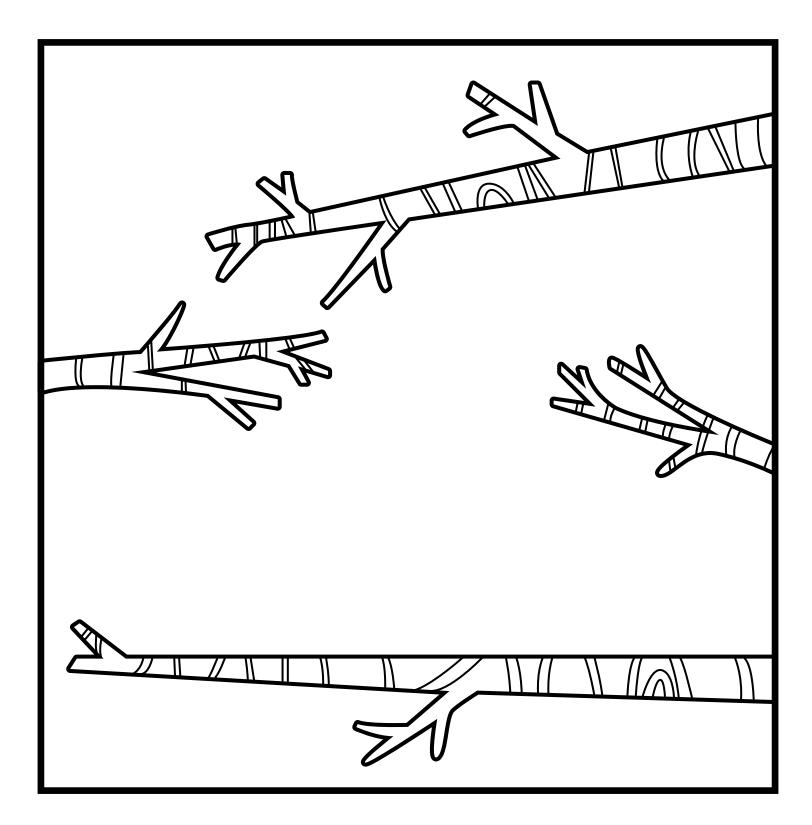

## I see a\_

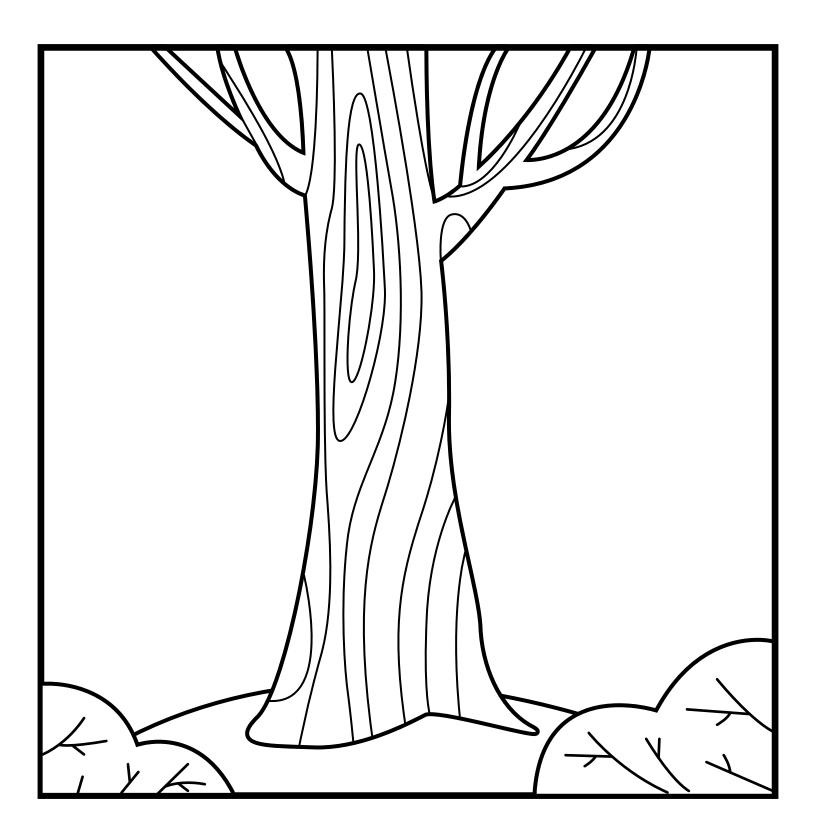

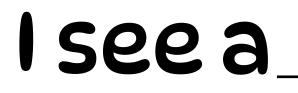

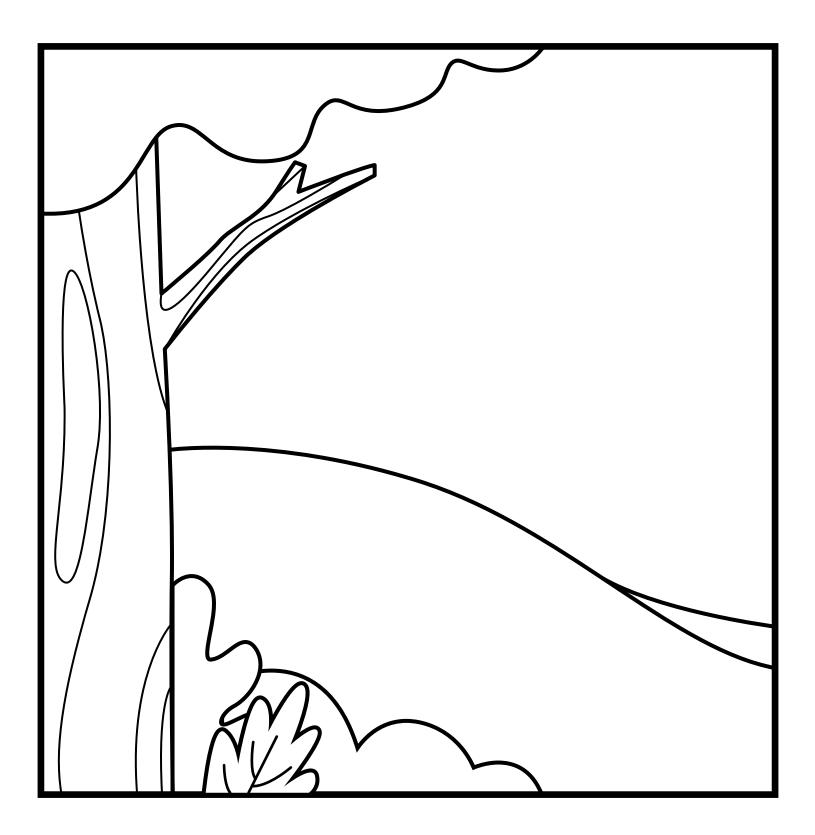

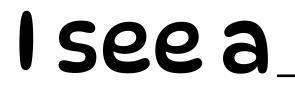

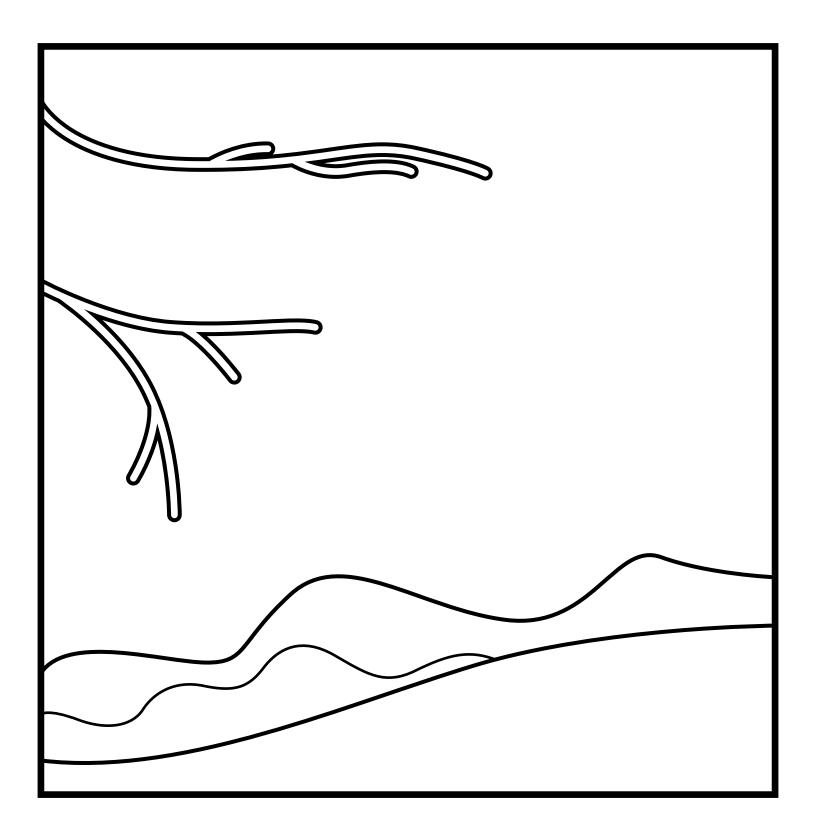

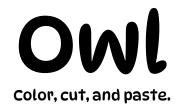

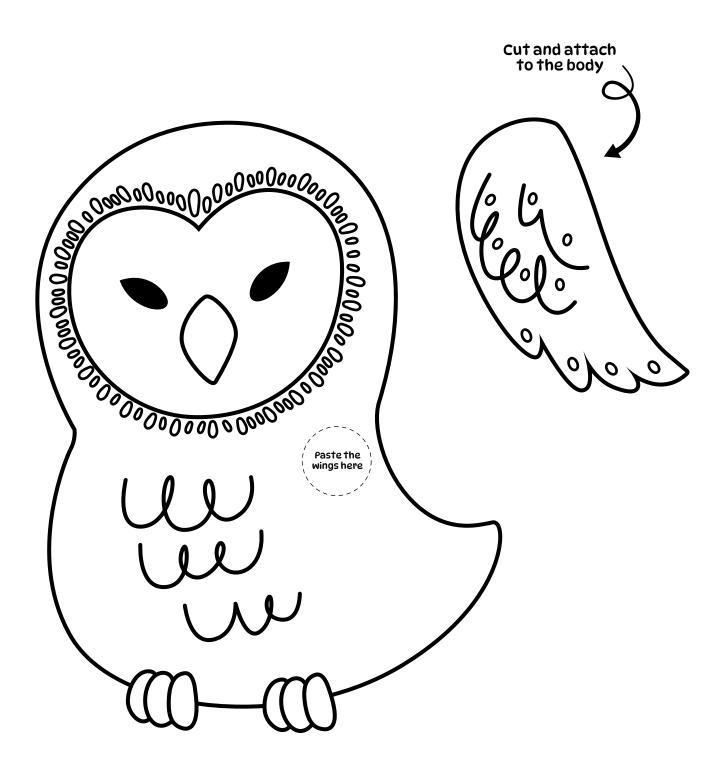

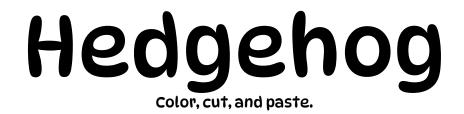

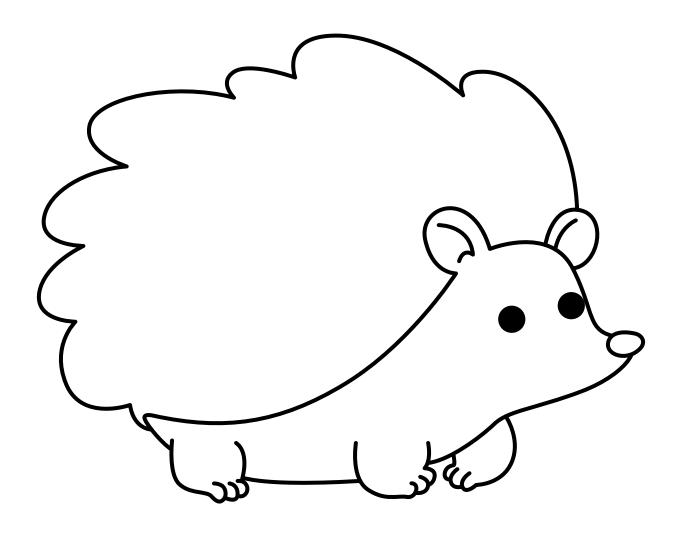

Cut and attach the quills to the body

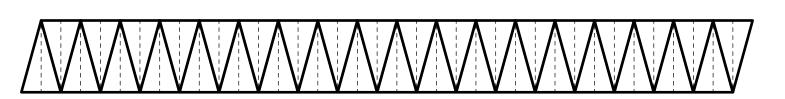

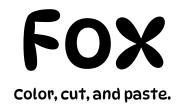

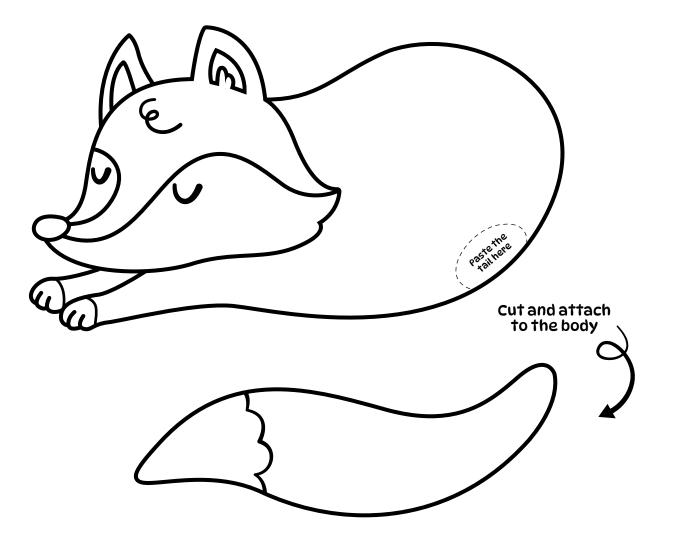

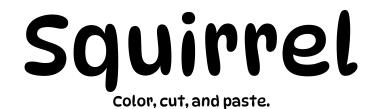

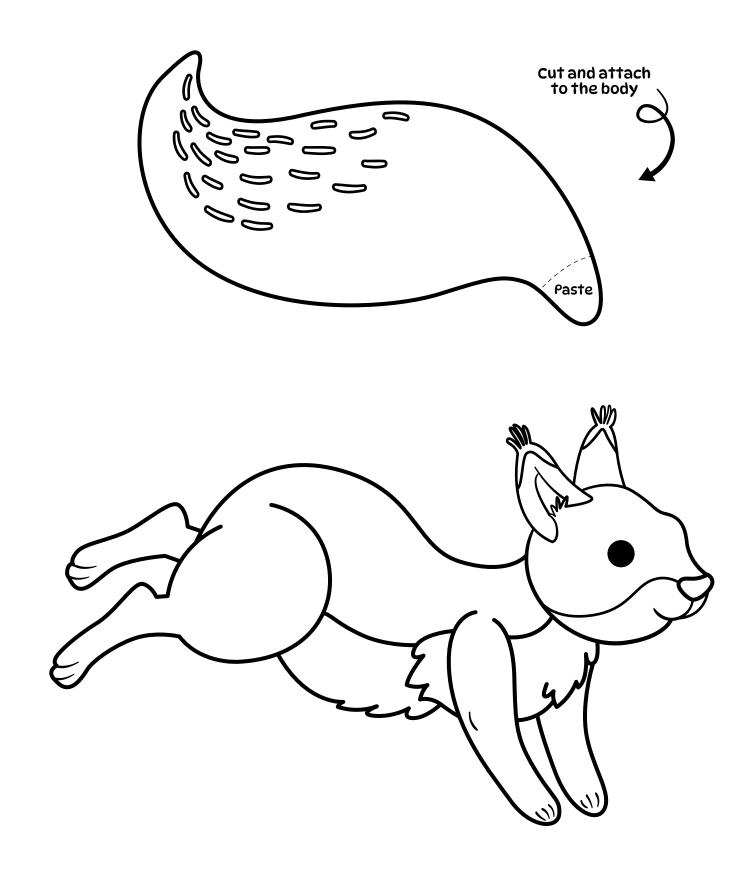

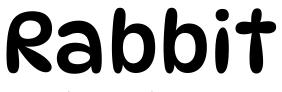

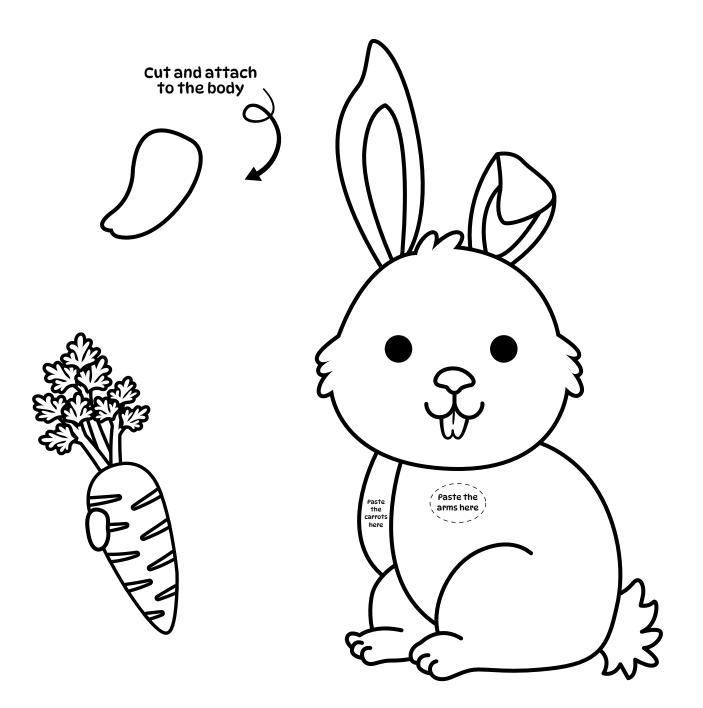

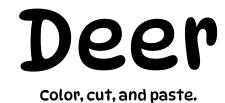

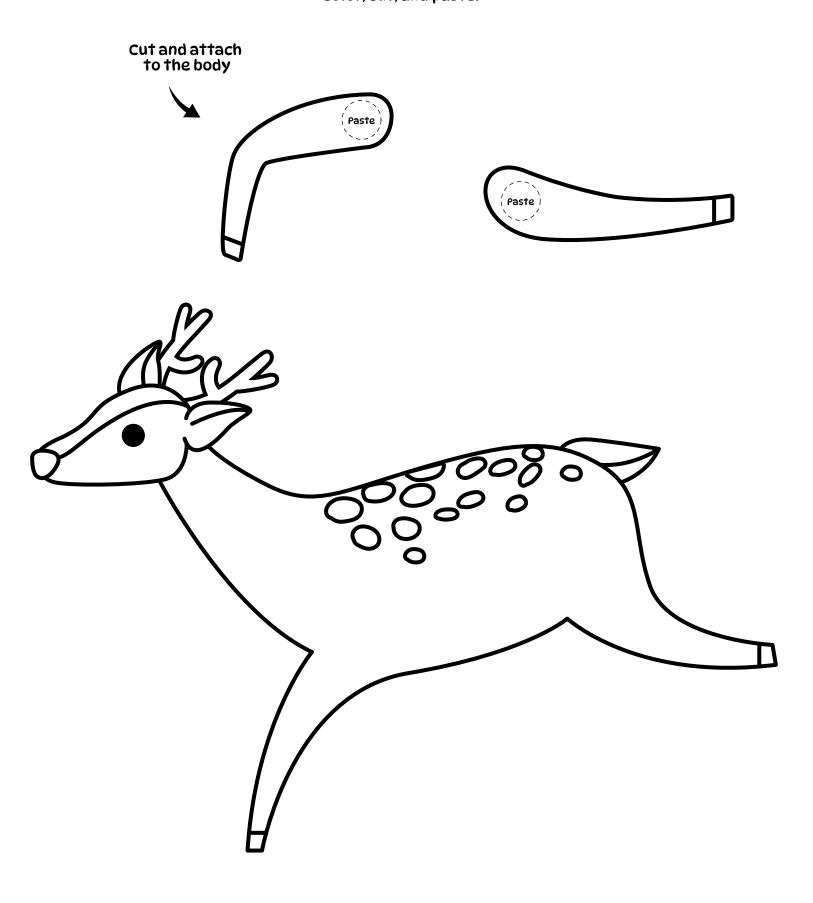

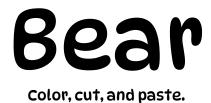

Cut and attach to the body Paste the arms here all (**)(**() '**(**()

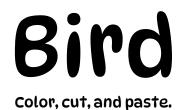

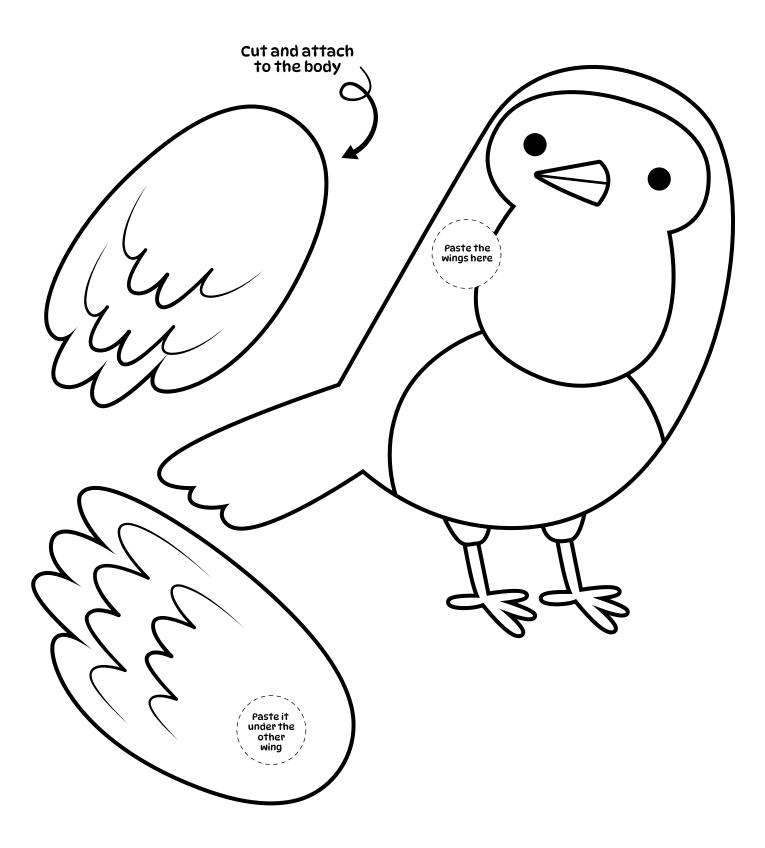

Leaves

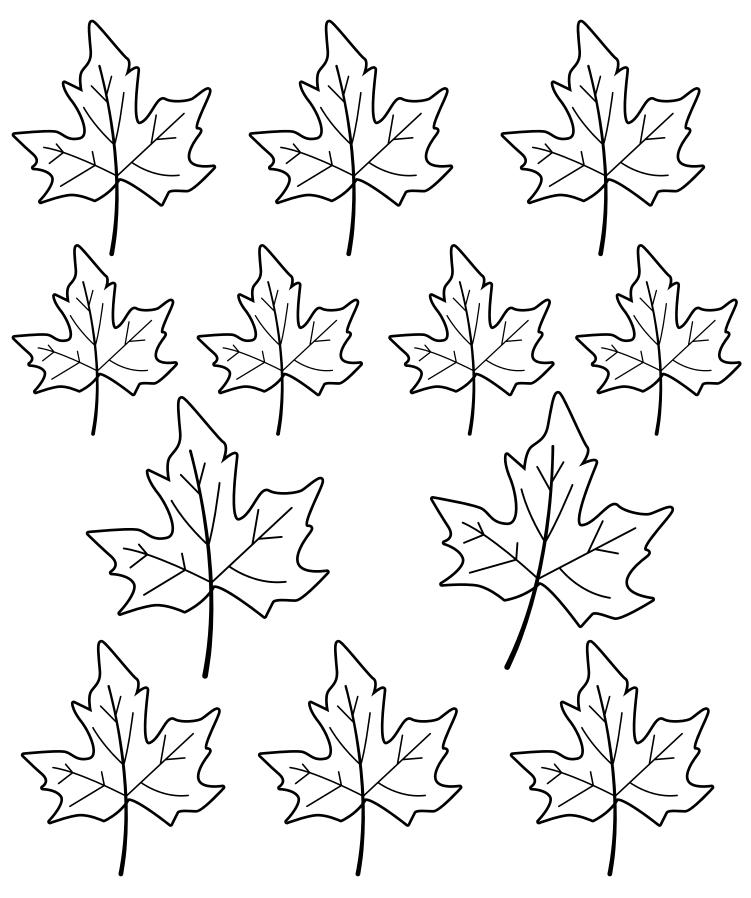

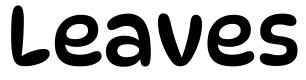

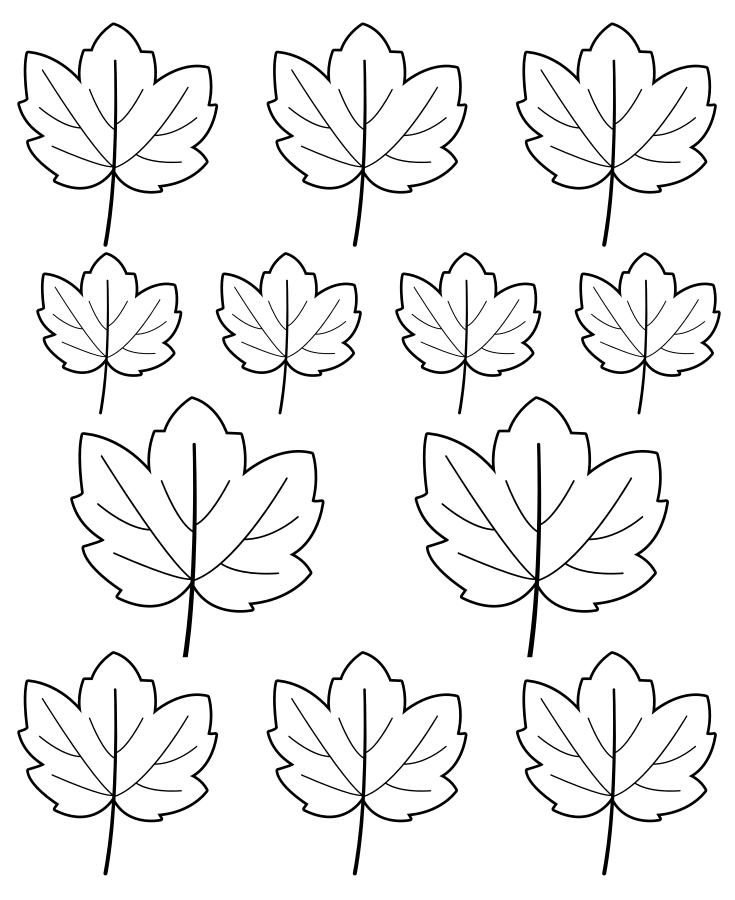

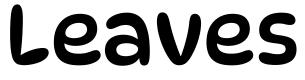

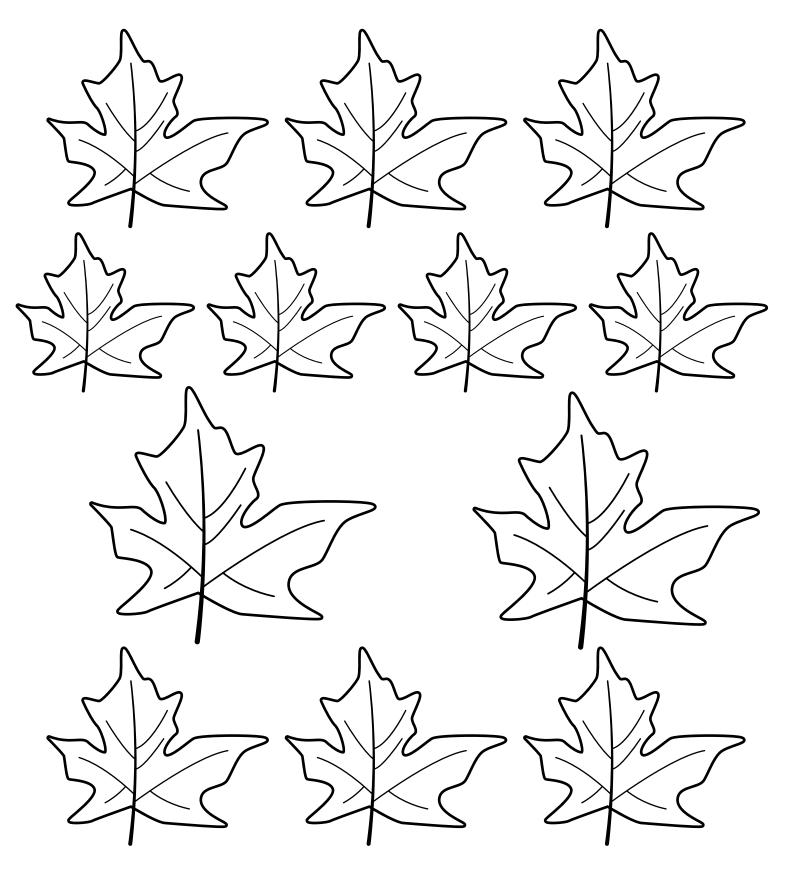

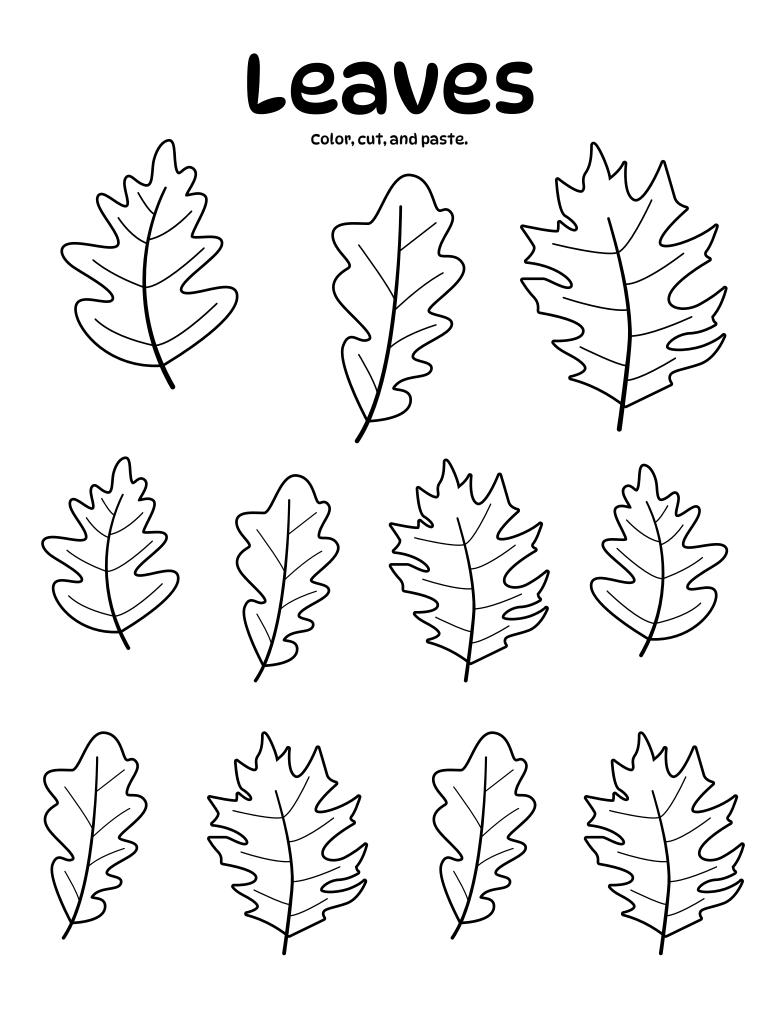

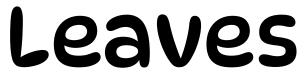

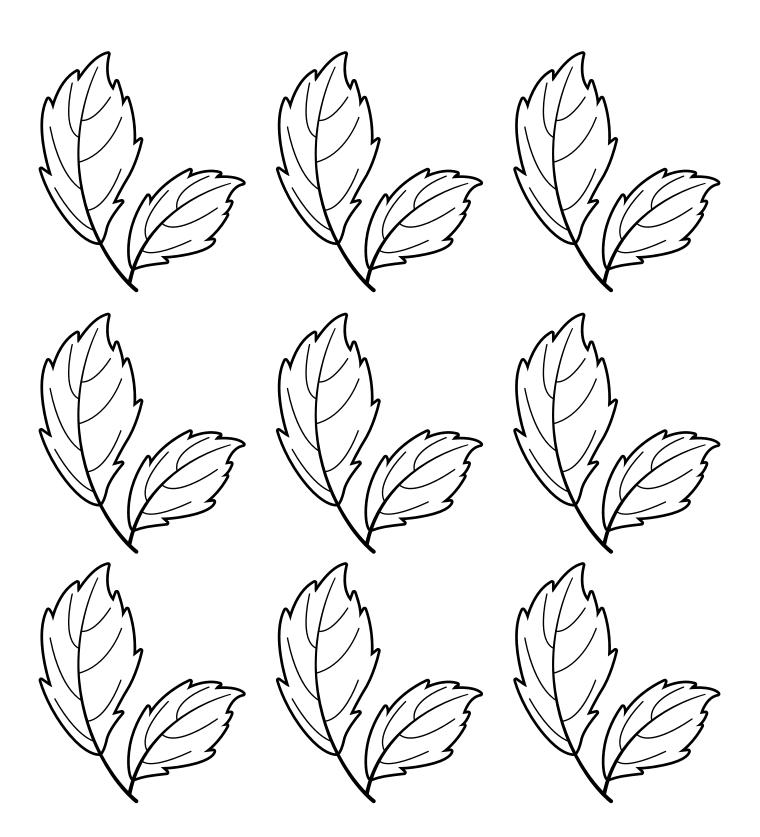

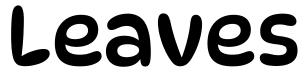

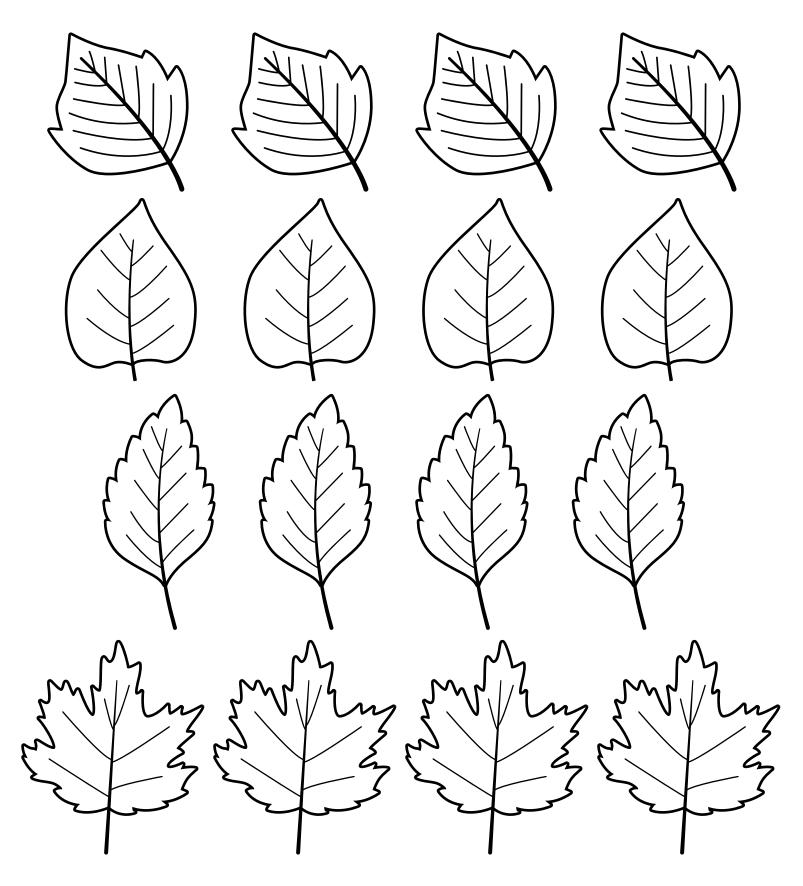